# SYLLABUS FOR B. VOC. IN ANIMATION AND GRAPHIC DESIGN (AGD) PROGRAMME TEMPLATE: B. Voc. AGD COURSE (CBCS) UNDER **GAUHATI UNIVERSITY**

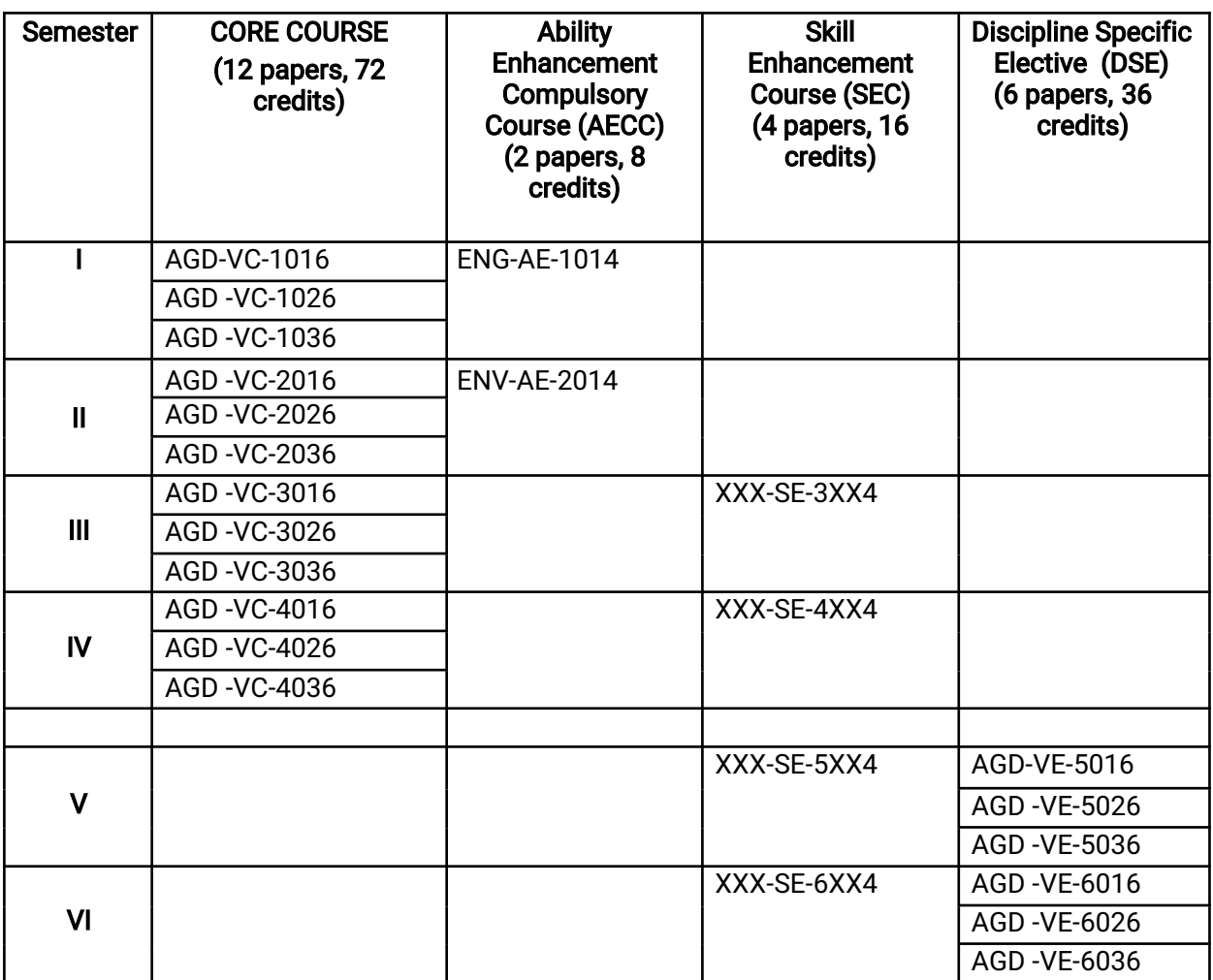

### QP: CHARACTER DESIGNER-MES/Q0502

#### NSQF Level  $-4$ Semester 1 Paper AGD-VC-1016 Elements of Graphic Design (Adobe Illustrator and Photoshop) Total Credits: 6 TotalMarks=100

#### Unit 1: Introduction to Graphic Design Marks 20

- Introduction to vector graphics (MES/N 0501)
- Difference between vector and raster graphics
- Work space orientation-setting documents (MES/N0513)
- Symbols-patterns
- Blends, clipping paths and masks
- Art work by Trace tools and live paint
- Concepts of adobe illustrator, Interface, Navigation and Work spaces (MES/N 0502)
- "About libraries, Rulers and guides, Art boards, Smart guides

#### Unit 2: Software (Adobe Illustrator & Photoshop) Marks 20

- $\bullet$  Understanding to design college magazine cover
- Understanding to design a brochure
- Understanding to make any Advertisements for print media
- How to designing pamphlets for any company
- Design information brochures on any company
- Understanding to make nature scene (winter) digital painting
- Understanding to make Nature scene (summer) digital painting
- How to create digital painting (Use brush, pencil, smudge etc.)
- Make something like modern art keeping in mind color combination
- Make a collage of Indian art and culture

#### Unit 3: System Safety & Security Marks 20

System Safety & Security (MES/N 0514)

Health and Safety (MES/N 0514)

#### Practical: Home assignment/Viva Marks 20

#### **Internal Assessment** Marks<sup>20</sup>

Reader list:

Adobe Illustrator CS5 Bible by Steve Johnson.

Adobe Illustrator CS5 Bible by Ted Alspach.

# QP: CHARACTER DESIGNER-MES/Q 0502 NSQFLevel-4 Semester 1 Paper: TSC-VC-1026 - INTRODUCTION TO DRAWING AESTHETICS

Total Marks: 100 Credits:6

Unit 1: MES / N 0501 (Understanding the script) Marks: 20

- History of Art, renaissance, major Art movements
- History of Narrative
- Mythology and character arc
- Genre and character styles
- Character modeling according to script
- Mood expression and Gravity of Characters

#### Unit 2: MES / N 0502 (Ensuring consistency across all scenes) Marks: 20

- Visual Continuity
- Character psychology and its external manifestation
- Storyboards in maintaining visual continuity
- Props and Gadgets
- Colour theory in continuity

#### Unit: MES / N 0503 (Design Characters) and the state of the Marks: 20

- Introduction various approach to drawing aesthetics, tools and medium
- $\bullet$  Free hand drawing

- Proportions and anatomy study
- Characters in perspective
- Line of action
- Expressiveness of strokes
- Characters in motion
- Figure drawing
- Principles of Animation and its application in character design
- Value scale: tint, shade, lightness, saturation

Internal assignment (INT) and the contract of the contract of the contract of the contract of the Marks: 20

Home assignment (PR)

Marks:20

#### QP: CHARACTER DESIGNER-MES/Q0502

#### NSOF Level  $-4$ Paper-AGD-VC-1036 Character Design for Animation Semester 1 Total Credits: 6 Total Marks=100

#### Unit 1: Introduction to Character Design Marks 20

- Understanding to create a Character (MES/N 0501)
- Difference between Male, Female & Kid Figure (MES/N 0503)
- 7.5 Heads Measure for Character design (MES/N 0502)
- Appeal on Character (MES/N 0502)

#### Unit 2: Introduction to Software for Character Design Marks 20

- Understanding to Layers, panels and Tools (MES/N 0503)
- How to create different types of expressions
- Art board and proportion maintenance (MES/N 0513)
- Digitally create appeal on Character (MES/N 0501)

#### Unit 3: Principles of Animation Marks 20

- Squash and Stretch, Anticipation, Staging, Straight ahead and pose to pose, Follow through and overlapping action, slow in and slow out, Arcs, Secondary action, Timing, Exaggeration, Solid drawing, Appeal, Mass and weight, Character acting, Volume. (MES/N 0501)
- Background & Props Design & Animation (MES/N 0502)

Practical: Home assignment/Viva Marks 20 and Marks 20 Internal Assessment Marks 20

#### QP: CAMERA OPERATOR-MES/Q 0902

# NSQFLevel-5

# Semester 2

## Paper: AGD-VC-2016 - Introduction to Digital Photography Total Marks: 100 Credits:6

#### UNIT: 1 MES / N 0905 (Set up Camera Equipment prior to Shoot Marks: 10

- Camera set up  $-$  axis, angle and movement
- Camera angle and its relationship to pictorial meaning
- Different types of tripod and its handling
- Trolley, track and camera movement
- Horizontal level, camera rotation

### UNIT: 2 MES / N 0906 (Prepare for Shoot) Marks: 35

- Understanding focus- auto and manual mode
- Layout marks and camera position
- The principles of cinematography
- Understanding of optical theory
- Principles of composition and continuity
- $\bullet$  White balance
- Aspect ratio, resolution and frame rate
- Camera continuity

#### UNIT 3 MES / N 0907 (Operate Camera during Shoot) Marks: 15

- Focusing and refocusing the camera lenses for each shot
- Execution of camera movements as requested by the director
- Instruct actors and crews regarding movements and positions

Internal assignment (INT) and the contract of the contract of the contract of the contract of the matrix of the matrix of the contract of the matrix of the matrix of the matrix of the matrix of the matrix of the matrix of

Home assignment (PR) and the control of the control of the control of the Marks: 20

# Paper AGD -VC-2026: Sound and Video Editing

# Semester2

## Total Credits: 6

### Total Marks=100

### Unit 1: Introduction to Sound Editing Marks 20

- Analog and digital audio
- **Basic Preferences**
- Audio Hardware Preferences
- Media and Metadata Preferences
- The CTI and Spectral Frequency Display
- Working in the Waveform View
- Level Meters

#### Unit 2: Introduction to Video Editing Marks 20

- What is premiere pro, why and what for?
- Concept of nonlinear editing.
- Digital video principles:

Video formats, frame rates, aspect ratios, progressive vs. interlaced, video outputs, compressions.

• Introductory project:

Workflow

Adding footage

Timecode

Basic Interface of premiere pro

All panels of premiere (tools, project, monitor, source,

Timeline, audio meters, misc)

#### Unit 3: Compilation of Sound & Video Marks 20

• The art of video editing:

Job, When, Avoiding, Pacing, Establishing, Emotional

Fixing, Matching.

 $\bullet$  Helpful editing techniques:

Markers, replacing footage, exporting still, alternate, rearranging clips, targeting, disconnecting and offline.

• Adjusting clip properties:

Rubber band, Position, Anchor, Size.

 $\bullet$  Playing with time:

Speed, Rate, Backwards.

- Attributes of video:
- Pixels, Frame rates, HD.

#### Practical: Home assignment/Viva Marks 20

#### **Internal Assessment** Marks<sup>20</sup>

#### Reader list:

T Film Editing: Great Cuts Every Filmmaker and Movie Lover Must. Know Author: Gael Chandler (Michael Wiese Productions).

#### Paper AGD -VC-2036: 2D Animation

Semester2 Total Credits: 6 Total Marks=100

### Unit 1: Introduction to 2D and the set of the set of the Marks 20 and Marks 20 and Marks 20 and Marks 20 and Marks 20 and Marks 20 and Marks 20 and Marks 20 and Marks 20 and Marks 20 and Marks 20 and Marks 20 and Marks 20

- The Basics of traditional 2D animation
- $\bullet$  Intro to the skill, required thereof
- Beginning life drawing
- Use of simple shapes
- How to draw drawings with the help of basic shapes
- Learning to draw lines, circles, ovals, scribbles, jig jag (random) patterns etc.

Reader list:

Timing for Animation by Tom Sito.

How to Draw Comics the Marvel way by Stan Lee.

Art of drawing Human Body (Sterling).

Unit 2: Introduction to 2D Animation Marks 20 • Walk cycles of Biped (human) • Walk cycles of Quadruped (animal) • Background and Props animation Unit 3: Compilation of Character & Background Marks 20 • How to Lip sync • How to merge animation • How to compose Character and background Practical: Home assignment/Viva Marks 20 Internal Assessment Marks<sup>20</sup>

#### UNIT: 1 Introduction to Sound Design Marks: 10

- $\bullet$  The nature of sound waves
- Properties of sound waves
- Monophonic and stereophonic sound
- Directionality of Sound

#### UNIT: 2 Sound recording and the state of the state of the Marks: 30 Marks: 30

- Various recording tools
- Technical recording sessions with Condenser, cardioid and dynamic microphone
- Sound layering and decibel levels
- Digital Audio Workstations
- Sound rerecording with the help of quide track
- Recording with portable audio recorder

#### UNIT: 3 Audio Post Production and Marks: 20 Narks: 20

- $\bullet$  Sound editing creating invisible engagements with sound
- Audio track mixer automation
- Mono to stereo conversion
- Sound panning
- Sound effects
- Foley sound
- Tracklaying and routing
- Audio mix with dialogue, ambience and music track

Internal assignment (INT) and the contract of the contract of the contract of the Mark 20 Mark 20

Home assignment (PR) and the contract of the contract of the contract of the contract of the Mark 20

Paper AGD -VC-3026: Introduction to 3D Modeling & Texturing Semester3 (AutodeskMaya) Total Credits: 6 TotalMarks=100

#### Unit 1: Introduction to 3D and the state of the state of the Marks 10

- Understanding to 3D (3 Dimensional)
- About various 3D software's
- Understanding to 3D Modeling and Texturing

#### Unit 2: Maya Fundamentals Marks 20

- Introduction to the interface of Maya
- Creating a Project in Maya-about Project Settings
- Saving Files and File Types: about .ma and .mb file types
- Viewing Geometry (Navigation), reviewing the Viewport menus
- Quick layout buttons, Change and resize panels, Change the display of objects

#### Unit 3: Introduction to 3D Modeling & Texturing Marks 30

• What is 3D Modeling?

- Types Of Modeling: Nurbs, polygon, subdivision.
- Techniques of Modeling:

Poly count (low poly, high poly, polygon count),

Surface hardness (object/prop, organic/characters)

• Image plane for Modeling:

Create, edit, or position an image plane.

- Automatic UV mapping, Planar UV mapping, Cylindrical UV mapping, Spherical UV mapping, User-defined UV mapping
- Camera UV mapping, Transfer UVs between meshes, Confirm UV placement.
- About Lambert, Blinn and Phong

# Internal Assessment **Marks** 20

Reader list:

Advanced Maya Texturing and Lighting By Lee Lanier

(John Wiley and Sons)

#### Paper AGD-VC-3036: Introduction to Digital Compositing

Semester3

(Adobe After Effects)

Total Credits: 6 Total Marks=100

#### Unit 1: Introduction to Compositing Marks 10

- What is compositing?
- Types of compositing
- Various software's of compositing

### Unit 2: About After Effects **Marks** 20

- Introduction to after effects
- Interface
- About work spaces
- About project panel
- About time panel
- About compositing panel
- About compositing settings

#### Unit 3: Introduction to Motion Graphic & Import files Marks 30

- How to import illustrator and Photoshop files.
- About animation in after effects.
- Keying various properties like opacity, position, rotation, scale, anchor point.
- Copying and pasting key frames.
- What is pre-compose or nesting.
- About blending layers and compositing.
- Working with video.

## Practical: Home assignment/Viva Marks 20

# Internal Assessment Marks 20

Reader list:

Creating motion graphics with after effects by Trish and Chris Meyer (Focal press),

Adobe after Effects CS5 Classroom in a Book (Author: Adobe Creative Team) Adobe Press.

Semester 4

#### Paper: AGD-VC-4016 - Creative Writing Total Marks: 100 Credits:6

#### UNIT: 1 Story, Ideas, Creative Brief Marks: 15

- Structure of a story
- $\bullet$  The creative writing process
- Narrative and non-narrative writing
- Fiction and Non fiction
- Short story and poetry

UNIT: 2 Script writing Marks: 35

- Story development from idea and logline
- The craft of storytelling-mythologies, fables, folktales
- The structure of a script the three act structure
- Scene heading, action and narrative flow
- Art of dialogue writing and tonality
- Conflict, backstory and plot points
- Linear Vs Non linear scripts
- Studying of screenplaywriting technique from classic movies
- Individual exercise of short film scriptwriting

#### UNIT: 3 Refining the script Marks: 10

- Rewriting as a means of creating twists, subplots for engagements
- Script mentorship
- Mellowing or intensifying the conflicts according to the theme
- Inclusion of subliminal aspects in subsequent drafts
- Audio mix with dialogue, ambience and music track

#### Internal assignment (INT) and the contract of the contract of the Marks: 20

Home assignment (PR) and the contract of the contract of the Marks: 20

# Semester 4

Paper: AGD-VC-4026 - Sound Synchronization and Expression

> Total Marks: 100 Credits:6

#### Unit: 1 Facial expression and phonetics for animation Marks: 10

- Facial expression in animated characters
- Animating dialogues
- Eight basic mouth positions (Phoneme)
- Phonetic mouth shapes for animation
- Basics of lip sync

#### Unit: 2 Preparing Character for Lip Synchronization Marks: 25

- Facial expression that helps in dialogue delivery
- Cut out animation for convenient facial expression
- Layering a character in design stage to facilitate lip movement
- Introduction to various tools and techniques in Moho Pro
- Character animation in Moho Pro

#### Unit: 3 Sound Synchronization

- Breakdown of a dialogue sound to prepare for lip sync
- Sound synchronization in sound editing and post production softwares
- Understanding X-sheet for compilation of dialogue tracks
- 2D Animation and dialogue sync in Moho Pro
- Papagayo as a lip sync tool to line up phoneme

Internal Assignment (INT) and the contract of the contract of the Marks: 20 Marks: 20

Home assignment (PR) and the contract of the contract of the Marks: 20

#### OP: VFX EDITOR MES O/3501 Paper AGD-VC-4036: Advanced Digital Compositing Semester4 (Adobe After Effects) Total Credits: 6 Total Marks=100

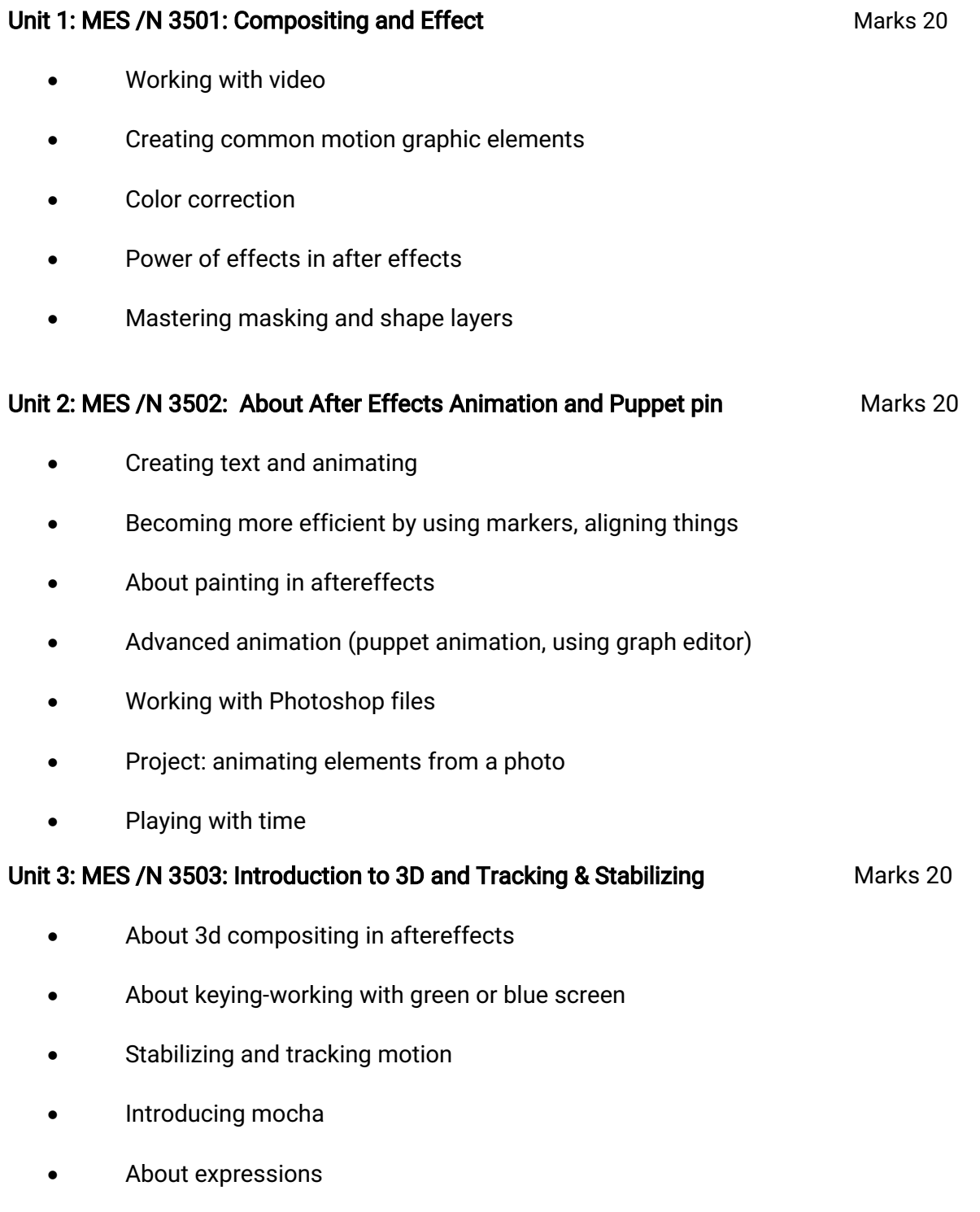

• Working with audio

- Mastering output
- Optimizing and tweaking aftereffects
- Integration with other software's

#### Practical: Home assignment/Viva Marks 20

#### **Internal Assessment** Marks<sup>20</sup>

Reader list:

After Effects Apprentice, Second Edition [Paperback] Author: Chris and Trish Meyer (focal press.)

The After Effects Illusionist: All the Effects in One Complete Guide by Chad Perkins (Focal press.)

# QP: Live Action Director MES Q/ 1301 NSQF Level - 7

# Semester 5

Paper: AGD-VE-5016 -Introduction to Digital Filmmaking Total Marks: 100 Credits:6

## Unit 1: NOS MES/N 1301 Evaluate production concepts and ideas Marks: 15

- Sourcing of ideas for production
- Evaluating selected ideas
- Potential resources that can be employed in filmmaking
- Budget, time, logistics, skill sets etc. constraints and proper analysis

## Unit 2: NOS MES/N 1303 Conceptualize the creative vision Marks: 35

- Introduction to the various stages of digital filmmaking
- Preproduction, scriptwriting, budget, location and casting
- Management of creative domains such as screenplay, storyboard, shot division
- Adaptation in the script to match budgetary and human resource constraints
- Collaboration with various departments to give shape the final output
- Controlling the production process

- Communicating the main aspects of production to the team
- Communication of project outcomes, creative vision, functional roles, responsibilities, requirements, timelines to the heads of departments ahead in time
- Articulating the roles and responsibilities of each team
- Coordination of location and post production pipeline

Internal Assignment (INT) and the contract of the contract of the Marks: 20 Marks: 20

Home assignment (PR) and the contract of the contract of the Marks: 20

Paper AGD-VE-5026: 3D Character Animation Semester5 (AutodeskMaya) Total Credits: 6 Total Marks=100 Unit 1: Introduction to 3D Animation Marks 20 • Timeline and layers • Channel Box, Attributes Editor Keys in Maya Graphs in Maya Unit 2: Character Animation and Communication Marks 20 • Producing natural articulation of realistic & semi-realistic, imaginary characters • Body language, attitude, character interaction, Animal walk& run cycles • Biped Character walk cycles • Biped Character run cycles Unit 3: Facial Expression **Marks** 20 • Facial animation and lip-sync. • Nonlinear Animation with trax editor. • Working with character sets and clips. • QUADRUPED Character Animation. Practical: Home assignment/Viva Marks 20 **Internal Assessment** Marks<sup>20</sup> Reader list: Mastering Autodesk Maya 2011 by Eric Keller. Character animation in depth (Creative professionals press) Author: Doug Kelly.

The Human Figure in Motion by Eadweard Muybridge.

#### Paper AGD-VE-5036: Advanced 3D Modeling Semester5 (AutodeskMaya) Total Credits: 6 Total Marks=100

#### Unit 1: Primitives in Maya Marks 20

- NURBS and Polygon
- Polygons (edge, vertex, face, vertex face, UVs),
- Combining, separating, and splitting,
- Polygon selection (object mode, sub-object mode: edge, vertex, face, vertex face, UV, edge loop, edge ring, border edge)

#### Unit 2: Software's: Autodesk Maya Marks 20

- Move, rotate, or scale polygon components
- Modifying polygon meshes(chamfer, split poly, insert edge loop tool,

merge vertex, detach component

• Extrude, bridge, append to poly, combine, separate, triangulate,

create polygon tool, sculpt geometry, smooth, mirror geometry

 $\bullet$  Converting poly and subdivision

#### Unit 3: NURBS Modeling Marks 20

- What are Nurbs?
- Components of Nurbs curves, degree of Nurbs curves and surfaces,

Moving edit points vs. Moving cvs, Bezier curves, reshape a curve or surface manually,

align a curve with a curve or surface

Align surface edges, smooth a curve, lock or unlock the length of a curve, straighten, smooth, curl or bend a curve Practical: Home assignment/Viva Marks 20

#### **Internal Assessment** Marks<sup>20</sup>

Reader list:

Animators Survival Kit by RICHARD WILLIAMS (Faber & Faber).

# QP: Live Action Director MES Q/ 1301 NSQF Level - 7 Semester 6

#### Paper: AGD-VE-6016 -

Motion Picture Direction Total Marks: 100 Credits:6

#### Unit 1: NOS MES/N 1305 Direct the Production Process Marks: 25

- History of cinema, Narrative filmmaking, evolution of filmmaking over time
- The principles of cinematography and filmmaking
- Documentary films and their history
- Theories of filmmaking
- Controlling creative aspects in a fictional film
- Making a production schedule
- Guiding performance of actors
- Overseeing technical areas such as camera, sound, lighting and production design

and creative areas such as costume and set design

- Direction of shots that meets the aesthetical and technical requirements
- Directing for the screen: Montage theory, Mis-en-scene, Auteur theory
- Principles of Visual communication, composition and continuity in filmmaking

Unit 2: NOS MES/ N 1307 Direct the Post Production Process Marks: 25

Preparation towards the final version of the film

- Coordinating the roles and responsibilities of the members of the post production team
- Editing as a means of time compression and stretch
- Editing as a device for alternative scriptwriting
- development Colour pallete according to the mood of the story and its application in colour grading
- Integration of Visual Effects from other digital platforms in the final version of the film
- Management of workflow for sound post production, animation etc for final integration

Unit 3: NOS MES/ N 1308 Manage the Productions marketing and release Marks: 10

- Preparation towards participating in promotional initiatives
- Identification of marketing and communication channels used during promotion
- Preparation of material for press interviews and written interviews
- Design and replication of marketing, public relation and promotional activities
- Release of trailers, posters, production stills in online and social media

platforms to raise publicity

Internal Assignment (INT) and the contract of the contract of the Marks: 20 Marks: 20

Home assignment (PR) and the contract of the contract of the Marks: 20

Paper AGD-VE-6026: Degree Showcase Project Group

Semester6 Total Credits: 6 Total Marks=100

# Unit 1: Software Skill Marks 60

• Students to do individual project from any of the modules (Preproduction or 2danimation or 3D modeling/texturing/animation or visual effects or post production etc).

Practical: Home assignment/Viva Marks 20

**Internal Assessment** Marks<sup>20</sup>

.

#### Paper AGD-VE-6036: Individual Projects (Demoreel) Semester6 Total Credits: 6 Total Marks=100

# Unit 1: Project & Portfolio development Marks 60

- Students to design a project and work in a group with every individual contributing to various aspects of the project.
- Student to develop a portfolio for future placement and career

Practical: Home assignment/Viva Marks 20

Internal Assessment Marks 20

.